# **European Roulette**

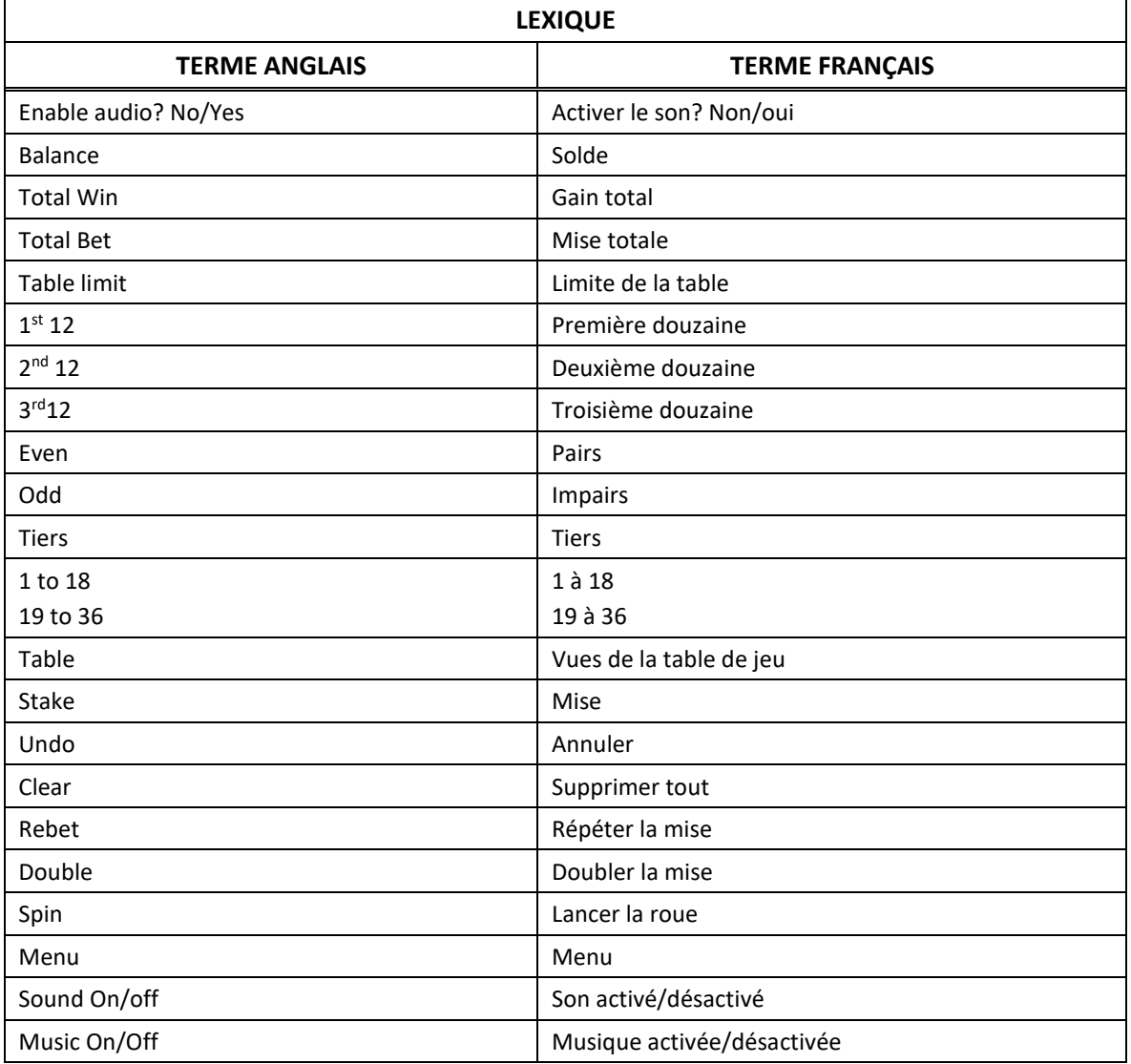

\* Certains boutons, afficheurs ou fonctionnalités pourraient ne pas apparaître.

# **Comment jouer**

- Dans ce jeu classique de roulette européenne, la roue comporte 37 numéros, de 0 à 36.
- Placez des mises sur la table et tentez de prédire sur quels numéros la bille s'immobilisera.
- Vous gagnez si la bille s'immobilise sur l'un des numéros sur lesquels vous avez engagé une mise.
- Les gains sont payés conformément à la table de paiement, disponible dans les écrans d'aide du jeu.
- Les cinq derniers numéros gagnants des cinq dernières parties sont affichés à l'écran. Ces numéros sont mis à jour à chaque partie.
- Engagez vos mises et lancez la roue. Chaque mise est représentée par un jeton ou un empilement de jetons sur la table. Selon l'emplacement des jetons sur la table, plusieurs gains peuvent être obtenus en une seule partie.

#### **Comment miser**

- Appuyez sur un jeton pour le sélectionner, puis appuyez à l'endroit où vous souhaitez le placer sur la table.
- Appuyez à plusieurs endroits sur la table pour engager des mises. Cliquez ou touchez l'écran plusieurs fois pour ajouter des jetons supplémentaires.

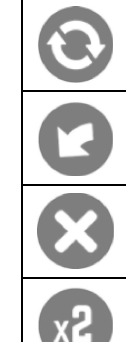

Lorsque vous avez fini de placer vos mises, appuyez sur Jouer pour lancer la roue. Les gains sont payés lorsque la bille s'immobilise sur un numéro.

Appuyez sur Annuler pour annuler la dernière mise placée.

Appuyez sur Supprimer toutes les mises pour supprimer toutes les mises de la table.

Appuyez sur Doubler les mises pour doubler toutes les mises de la table.

#### **Types de mises**

Dans ce jeu, vous pouvez placer des mises intérieures et des mises extérieures.

#### **Mises intérieures**

- Les mises intérieures sont placées sur des numéros précis sur la table de jeu. Les mises intérieures sont les suivantes :
	- Mise en plein : mise placée sur un seul numéro. Placez un jeton sur le numéro de votre choix sur la table.
	- Mise à cheval : mise placée sur deux numéros côte à côte. Placez un jeton sur la ligne entre deux numéros.
	- Mise transversale pleine : mise placée sur une rangée de trois numéros. Placez un jeton sur la ligne à l'extrémité de l'une des 12 rangées ou sur le coin commun aux numéros 0, 1 et 2 ou 0, 2 et 3. Les rangées sont constituées des numéros 1, 2 et 3; 4, 5 et 6; et ainsi de suite, la dernière rangée étant composée des numéros 34, 35 et 36. Dans ce jeu de roulette, les rangées sont disposées verticalement.
	- Mise en carré : mise placée sur quatre numéros. Placez un jeton à l'intersection de quatre numéros ou à l'intersection du 0 et de la rangée de 1, 2 et 3.
	- Sizain : mise placée sur six numéros (deux rangées de trois). Placez un jeton sur la ligne qui sépare deux rangées, à l'extrémité de celles-ci.

### **Mises extérieures**

- Les mises extérieures sont placées sur des aires de la table représentant des groupes de numéros. Les mises extérieures sont les suivantes :
	- Colonne : mise placée sur 12 numéros d'une colonne. Placez un jeton sur l'une des aires, nommées 2:1, situées près des trois colonnes. Note : une colonne est un terme spécifique au jeu de roulette, qui réfère à un groupe de 12 numéros non séquentiels (contrairement à une douzaine, qui est séquentielle). Il y a trois colonnes, qui commencent respectivement par 1, 2 et 3, et qui augmentent de trois à chaque case. Dans cette version de la roulette, les colonnes sont présentées horizontalement.
	- Douzaine : mise placée sur 12 numéros, constituée de quatre rangées de trois numéros. Placez un jeton sur l'une des trois aires nommées 1st 12, 2nd 12 ou 3rd 12.
	- Couleur : placez un jeton sur l'une des deux couleurs.
	- Pair/impair : mise placée sur 18 numéros, soit tous les numéros pairs, excluant le 0, soit tous les numéros impairs. Placez un jeton sur l'une des aires nommées Even (pair) ou Odd (impair).
	- 1 à 18/19 à 36 : mise placée sur les 18 premiers numéros, excluant le 0, ou sur les 18 derniers. Placez un jeton sur l'aire nommée 1-18 ou 19 à 36.

## **Table de paiement**

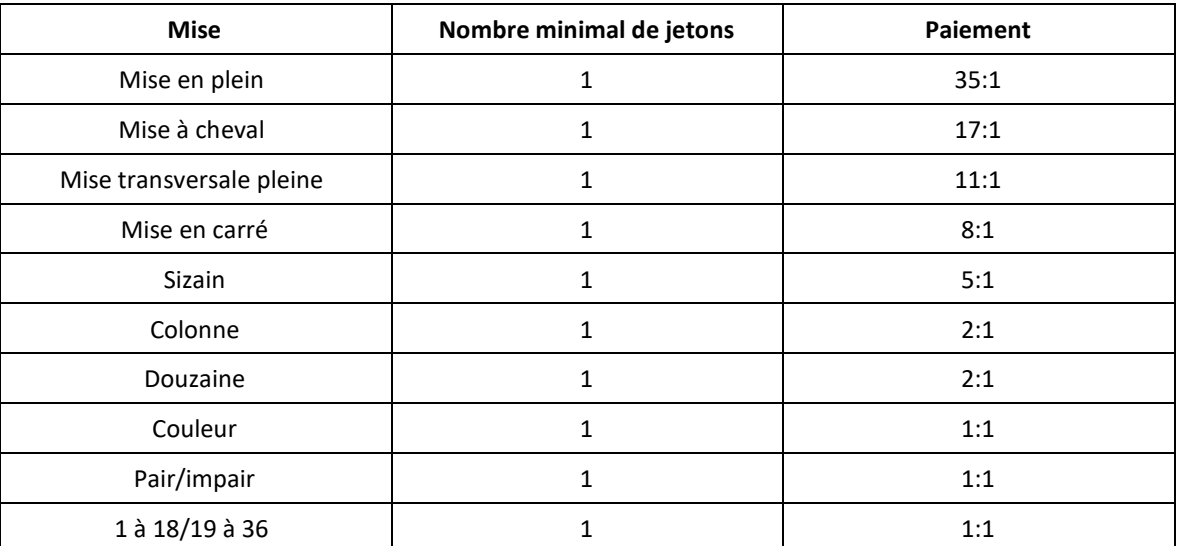

## **Jeu automatique**

- Le jeu automatique joue automatiquement le nombre de parties sélectionnées.
- Le mode Jeu automatique et le mode Turbo pourraient ne pas être offerts dans votre juridiction.

# **Retour au joueur**

Le taux de retour au joueur de ce jeu est de 97,3 %.

# **Reprise d'une partie interrompue**

 Dans le cas où une partie interrompue (c.-à-d. que la partie est commencée, mais non terminée en raison de problèmes de connexion, en cas batterie déchargée, si votre limite personnelle quotidienne de temps de jeu a été atteinte, etc.), votre gain, le cas échéant, sera automatiquement payé.

# **Jeu en argent fictif**

 Le jeu en argent fictif (demo) est un exemple de jeu en argent réel. Il se joue selon les mêmes règles, et avec un générateur de numéro aléatoire. Ce mode de jeu vous permet de jouer simplement pour vous amuser, avec de l'argent fictif n'ayant aucune valeur monétaire.

## **Défectuosité du système de jeu**

 L'opérateur se réserve le droit de retenir un gain ou d'annuler une mise si un joueur manipule le jeu de façon frauduleuse ou en cas de défectuosité du jeu. La définition d'une telle défectuosité s'étend à toute erreur dans l'affichage des probabilités ou des tables de paiement, ainsi qu'à toute défectuosité d'un jeu, dont le fonctionnement ne serait pas identique aux règles publiées.